Berufsschultag Schuljahr 2019/2020

# **Klasse 10**

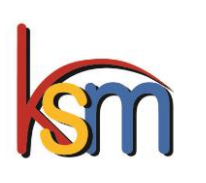

## *Kaufmännische Schulen Marburg*

*Berufswege für Computerfans*

Kursnummer

## **Computerhardware unter der Röntgenbrille**

- Untersuchen des Innenlebens von Handy, Tablet, PC, Monitor, Tastatur, Maus, Speichermedien
- **Materialien und ihre Entsorgung**

#### **Mehr Wissen über das Internet**

- Aufbau und Dienste
- **Funktionsweise: Was passiert im Hintergrund, damit ich eine** Webseite sehe?
- **Sicher surfen**

#### **Erstellen einer Website**

- **Erstellen einer eigenen Seite mit Werkzeug**
- **Frstellen einer Seite mit HTML**
- **Funktionen eines Webshops**

## **Eine eigene App programmieren**

- **Erstellen einer kleinen App mit App Inventor (Android)**
- **Nutzen eines englischsprachigen Tutorials**

**IT-Berufe: Fachinformatiker(in) Anwendungsentwicklung, Fachinformatiker(in) Systemintegration, Informatikkaufmann, IT-Systemkaufmann, IT-System-Elektroniker zukünftig auch für kfm Berufe wie Kaufmann/-frau im Großhandel**